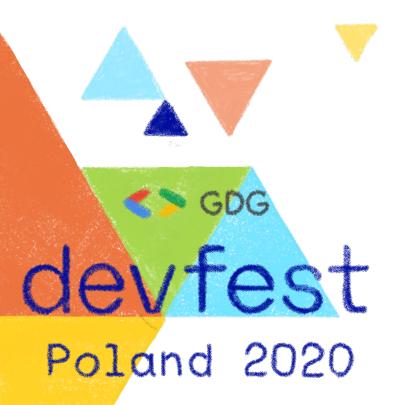

#### Are Web Components the Betamax of web development?

Horacio Gonzalez @LostInBrittany

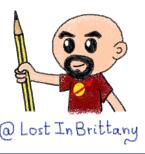

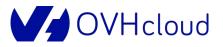

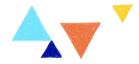

#### Who are we?

# Introducing myself and introducing OVH OVHcloud

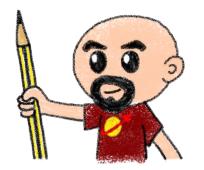

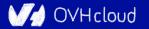

#### **Horacio Gonzalez**

#### @LostInBrittany

Spaniard lost in Brittany, developer, dreamer and all-around geek

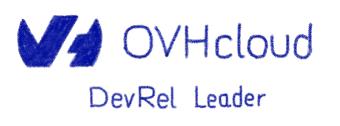

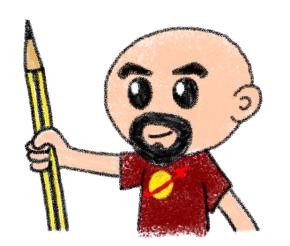

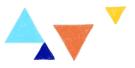

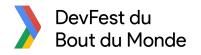

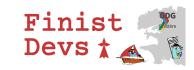

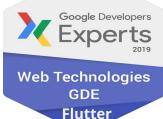

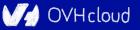

#### **OVHcloud: A global leader**

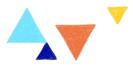

•

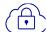

**Private Cloud** 

Web Cloud & Telcom

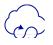

**Public Cloud** 

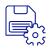

Storage

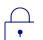

**Network & Security** 

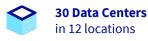

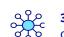

**34 Points of Presence** on a 20 TBPS Bandwidth Network

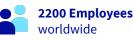

**115K Private Cloud** VMS running

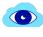

A

**300K Public Cloud** instances running

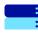

**380K Physical Servers** running in our data centers

@Lost In Brittany

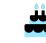

**20 Years in Business** Disrupting since 1999

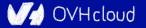

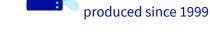

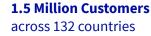

**1 Million+ Servers** 

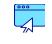

**3.8 Million Websites** hosting

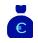

**1.5 Billion Euros Invested** since 2016

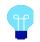

**P.U.E. 1.09** Energy efficiency indicator

#### **OVHcloud & Poland**

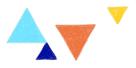

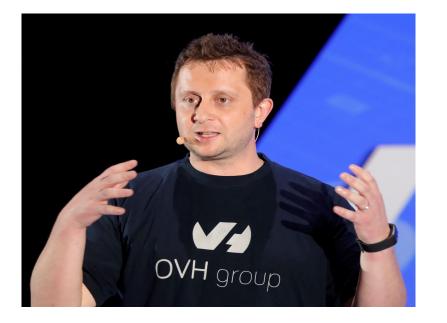

- Klaba family comes from Poland
- OVHcloud data center in Warsaw
- OVHcloud office in Wroclaw

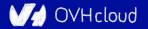

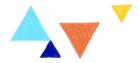

### Sometimes I feel a bit grumpy

#### The stories of the grumpy old speaker...

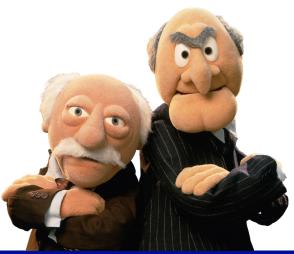

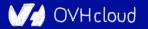

### On Web Components tour since 2014 A

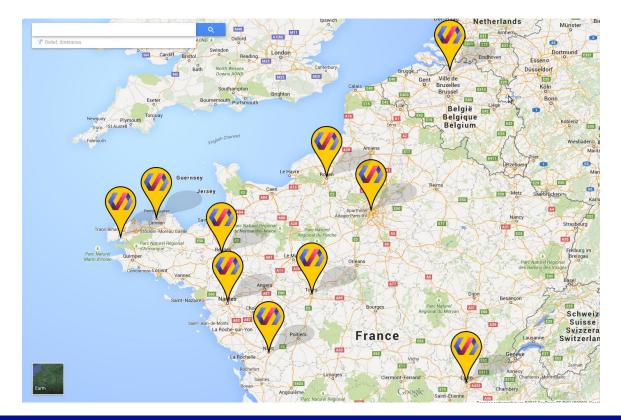

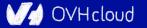

#### Web components == Revolution

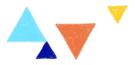

Image: <u>bu.edu</u>

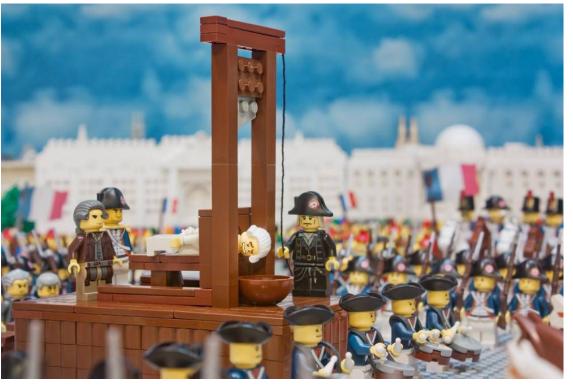

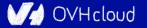

#### **Building a world brick by brick**

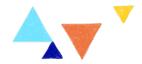

Images: <u>BitRebels</u> & <u>Brickset</u>

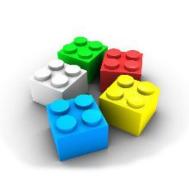

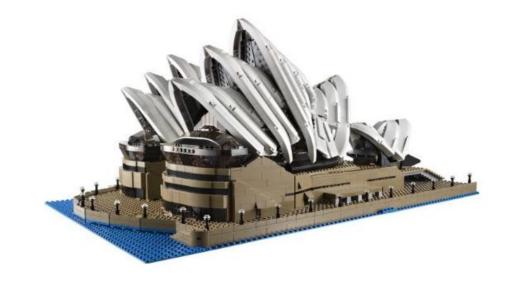

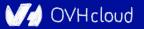

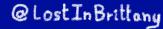

#### Is the promise unfulfilled?

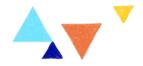

#### It's 2019 now, where is your revolution, dude?

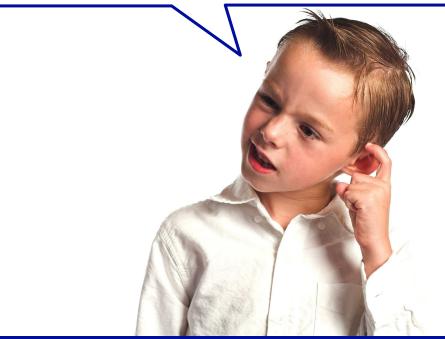

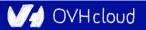

### And, even worse, several months ago 🗛 🔻 🗡

Hey, dude, your Web Components thing is like Betamax Even if it was a better solution, market has already chosen, React has won, as VHS did...

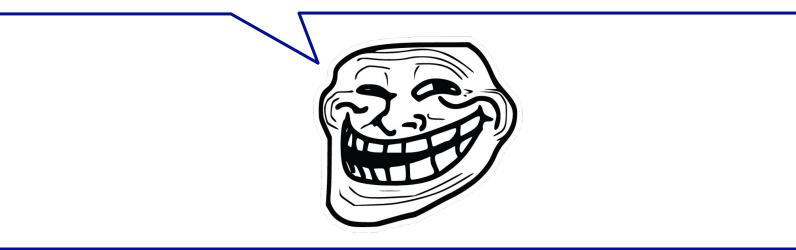

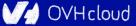

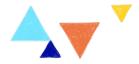

#### **The 3 minutes context**

#### What the heck are web component?

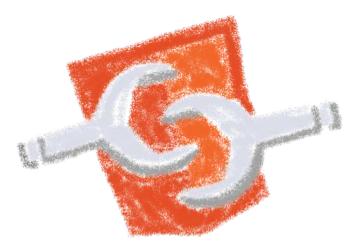

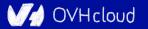

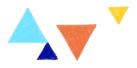

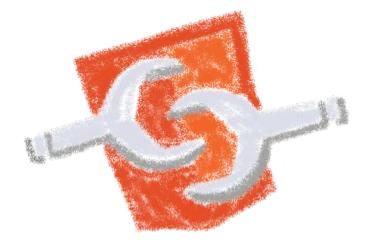

#### Web standard W3C

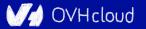

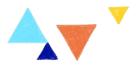

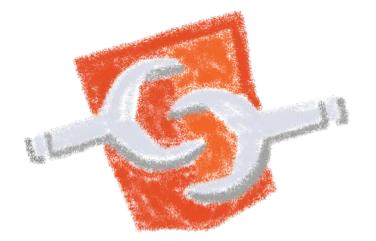

#### Available in all modern browsers: Firefox, Safari, Chrome

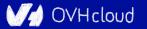

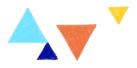

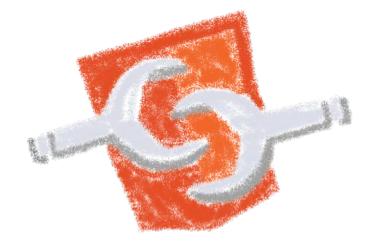

#### Create your own HTML tags Encapsulating look and behavior

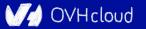

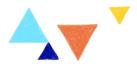

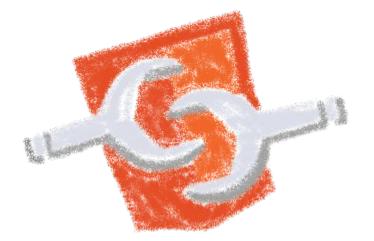

#### Fully interoperable

With other web components, with any framework

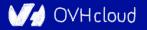

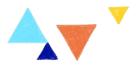

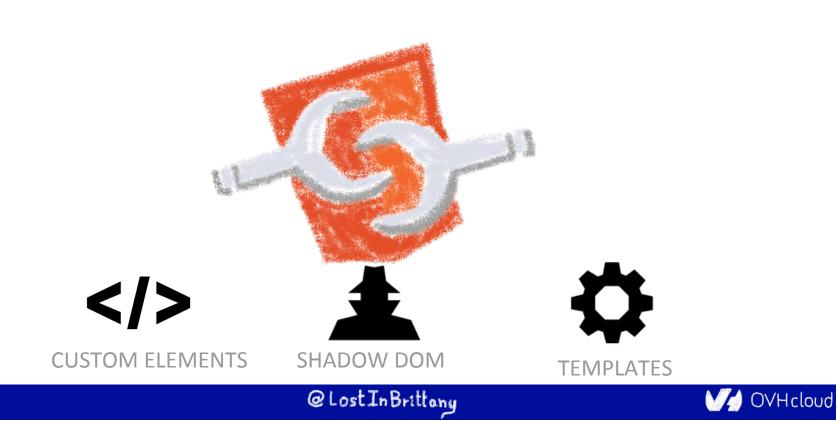

#### **Custom Element**

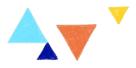

## **</> </> </> </> To define your own HTML tag**

# <body> ... <script> window.customElements.define('my-element', class extends HTMLElement {...}); </script> <my-element></my-element> </body>

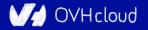

#### **Shadow DOM**

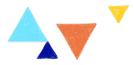

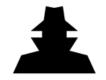

To encapsulate subtree and style in an element

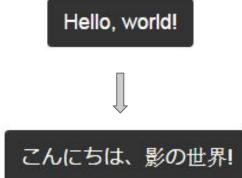

```
<br/><button>Hello, world!</button><br/><script><br/>var host = document.querySelector('button');<br/>const shadowRoot = host.attachShadow({mode:'open'});<br/>shadowRoot.textContent = 'こんにちは、影の世界!';<br/></script>
```

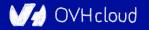

#### **Template**

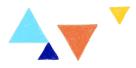

To have clonable document template

```
<template id="mytemplate">
  <img src="" alt="great image">
    <div class="comment"></div>
  </template>
```

```
var t = document.querySelector('#mytemplate');
// Populate the src at runtime.
t.content.querySelector('img').src = 'logo.png';
var clone = document.importNode(t.content, true);
document.body.appendChild(clone);
```

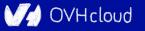

#### But in fact, it's just an element...

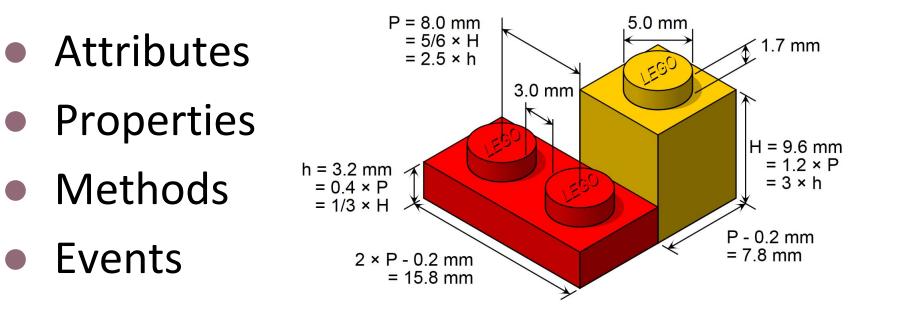

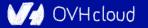

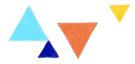

### Hey, old man, WTF is a Betamax?

#### A videocassette guide for Millenials

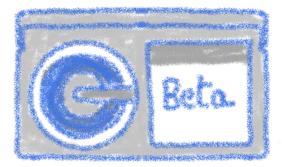

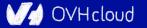

#### At the beginning there was the TV

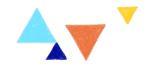

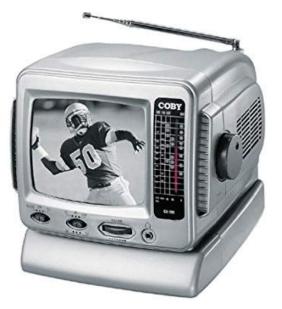

#### And public saw it was good...

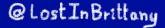

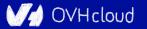

# But how to keep your favorite show forever?

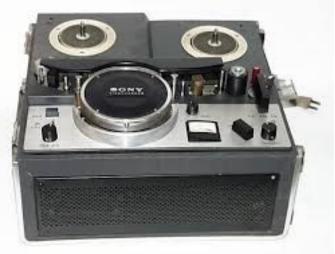

Sony VTR CV-2000 - Image credit LabGuy's World

#### The VTR was born, somewhere in the 1960s

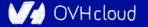

#### From videotape to videocassette...

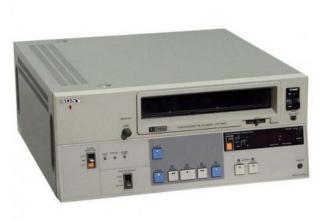

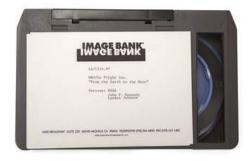

Sony U-matic - Image credit MKH Electronics

U-matic cassette - Image credit PSAP

#### And then to mass market, sometime in the 1970s

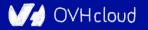

### Each vendor proposed their solution 🗛 🔻

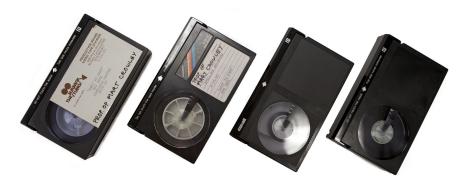

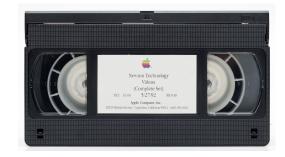

Sony's Betamax - Image credit PSAP

JVC's VHS - Image credit PSAP

# Cassettes aren't so different from JS frameworks after all...

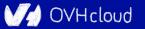

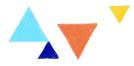

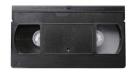

#### VHS

Size: 7 3/8" x 4 1/8" Length: SP: 2 hours, LP: 4 hours, EP: 6 hours

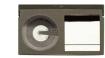

#### Betamax<sup>\*</sup> Size: 6 1/8" x 3 3/4" Length: SP: 2 hours, LP: 4 hours, EP: 6 hours

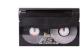

#### <u>8mm / Hi-8</u>

Size: 3 3/4" x 2 3/8" Length: SP: 2 hours, LP: 4 hours

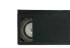

#### VHS-C Size: 3 5/8" x 2 1/4" Length: SP: 30 minutes, LP: 90 minutes, EP: 120 minutes

#### Mini DV

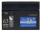

Size: 2 5/8" x 1 7/8" Length: SP: 60 minutes, LP: 90 minutes

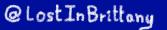

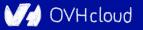

#### There was a format war

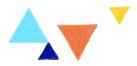

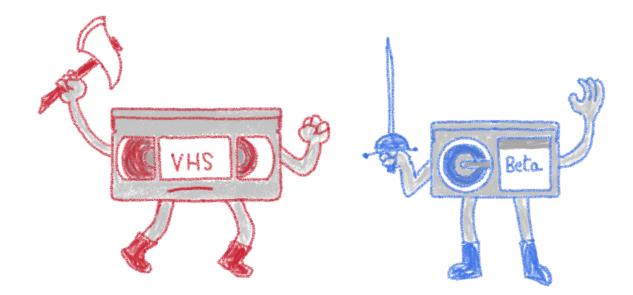

#### So fierce that it has its own Wikipedia page

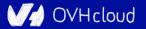

#### **Betamax was a superior format**

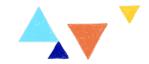

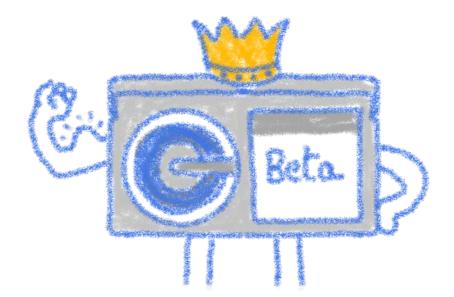

Higher quality recorders, better resolution, slightly superior sound, and more stable image

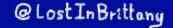

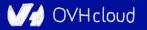

#### **But the market decided otherwise**

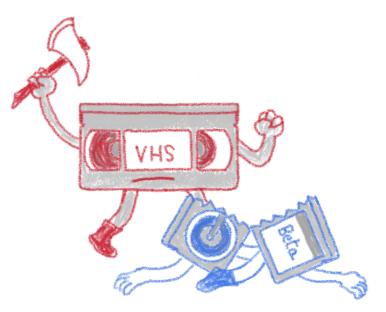

#### And Betamax, even if superior, failed...

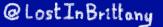

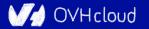

#### As usual, the winner took it all

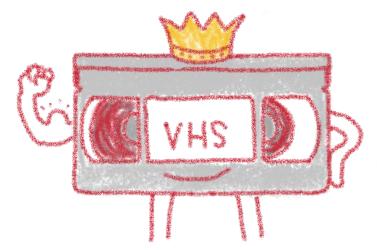

Until a new arrival entered in scene, the DVD... But that's another story for another talk

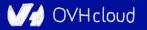

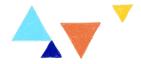

#### Why did Betamax failed?

#### **Spoiler: it isn't so simple...**

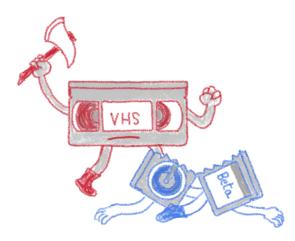

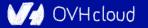

### Betamax was believed to be superior 🗛 🔻

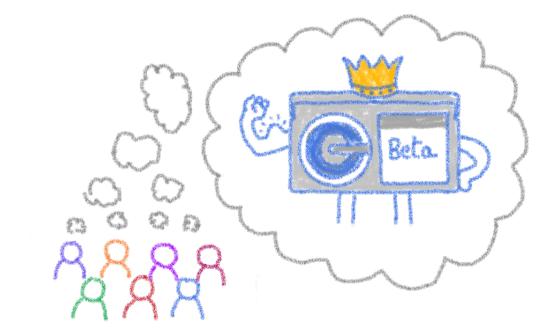

#### In the minds of the public and press

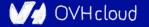

# But consumers wanted an affordable Av

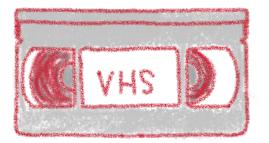

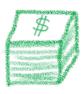

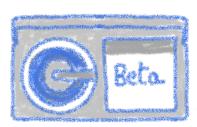

#### Betamax costed hundreds of dollars more

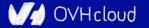

# They also wanted to record a full movie

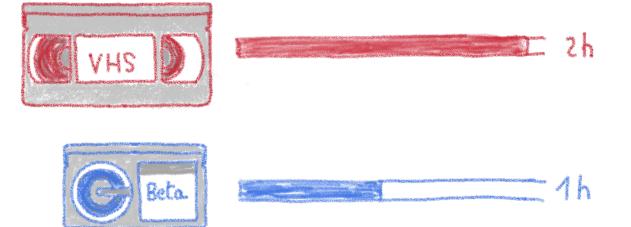

#### Originally Betamax cassettes only recorded 1 hour

@Lost In Brittany

OVHcloud

# And compatibility weighted on VHS

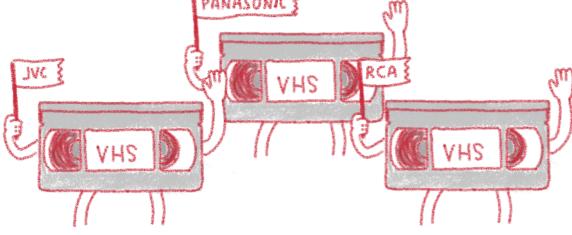

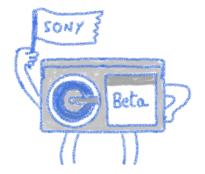

#### Many licencees offered VHS VCRs

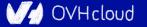

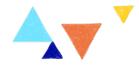

# Are Web Components like Betamax?

#### A perceived superior alternative destined to fail?

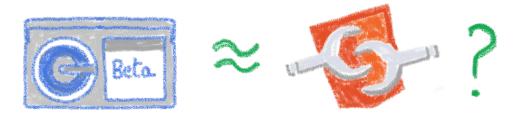

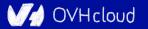

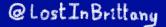

# It could be even the opposite...

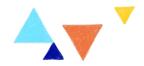

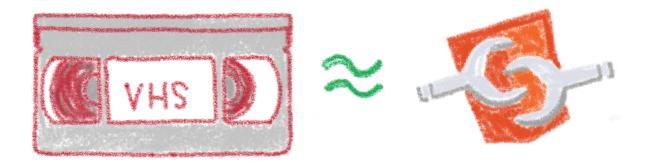

#### Web components are maybe the VHS of JS

@Lost In Brittany

V/ OVHcloud

# Compatibility is on Web Components 🗛 🔻

- -> C 🍦 custom-elements-everywhere.com

side

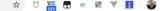

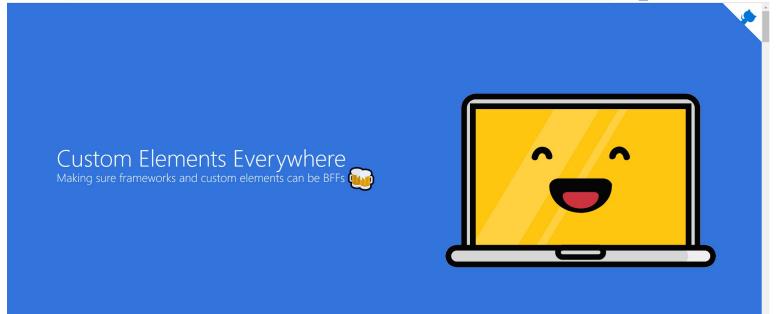

#### Web Components everywhere, baby!

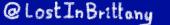

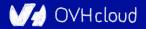

# Do you remember AngularJS?

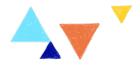

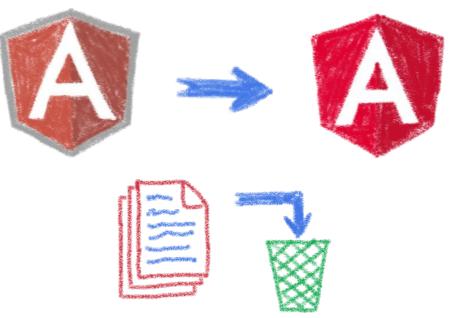

# And all the code put in the trash bin when Angular arrived...

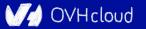

# The pain of switching frameworks?

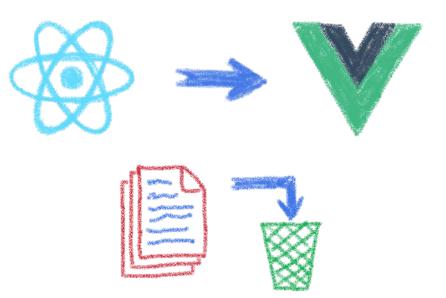

#### Rewriting once again your code...

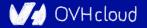

# The impossibility of sharing UI code?

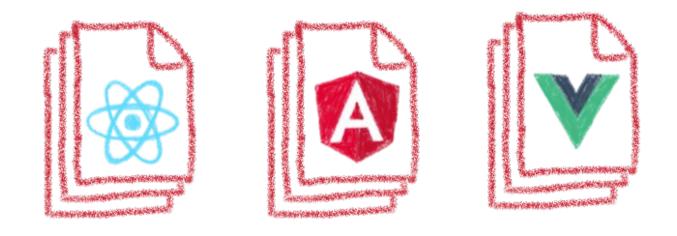

#### Between apps written with different frameworks

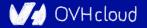

# Web Components change that

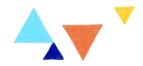

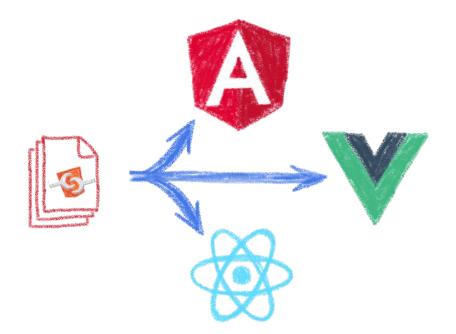

#### In a clean and standard way

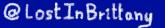

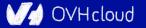

# They are indeed a revolution

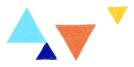

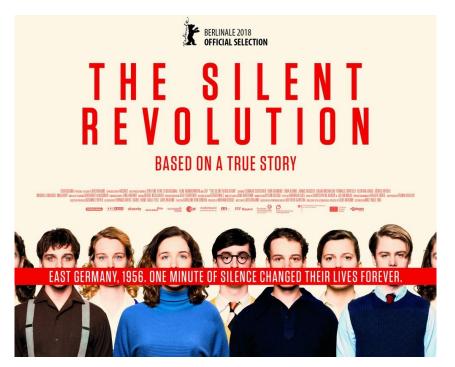

#### But it's a silent one...

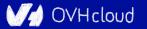

# They are there, in everyday sites

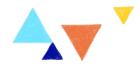

DVHcloud

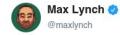

Following V

Looks like Twitter tweet embeds are now shipped as Web Components? This is how WC's will take over: as plumbing most won't even realize they are using

| <pre>v<div class="entry-content section-paragraph post" id="posts"></div></pre>                                                                                                    |
|----------------------------------------------------------------------------------------------------|
| w-twitter-widget class="twitter-tweet twitter-tweet-rendered" id="twitte<br>display: block; transform: rotate(0deg); max-width: 100%; width: 500px; n<br>tweet-id="1072527151092670657"> = §0                                                                                                    |
| <pre>*#shadow-root (open)     <style type="text/css">.SandboxRoot { display: none; max-height: 10     </pre> * <div data-twitter-event-id="0" class="SandboxRoot env-bp-350" style     </pre> * <div class="EmbeddedTweet EmbeddedTweetcta js-clickToOpenTarget target="https://twitter.com/maxlynch/status/1072527151092678657" da     "twitter-widget-0" lang="en" data-twitter-event-id="4"></th></tr></tbody></table></style></pre> |

9:22 PM - 11 Dec 2018

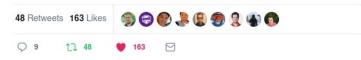

#### More than you can imagine

# The components architecture won

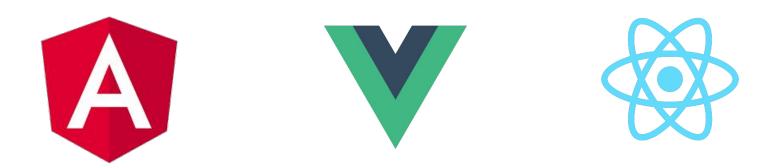

#### Components, components everywhere

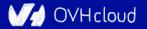

# Web components ARE platform

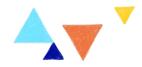

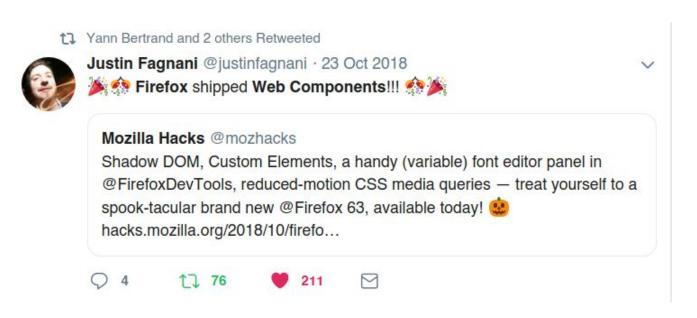

#### Truly part of the platform...

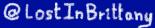

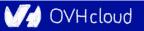

# Aren't the multiple Web **Aren't the multiple Web**

# If the standard worked, people would use Vanilla, wouldn't them?

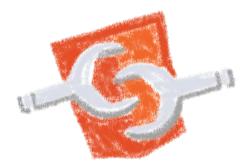

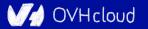

# Web component standard is low level 🗛 🔻

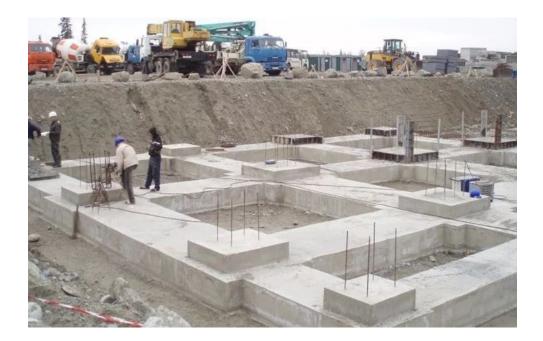

#### At it should be!

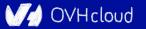

# **Standard == basic bricks**

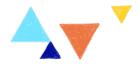

Standard exposes an API to:

- Define elements
- Encapsulate DOM

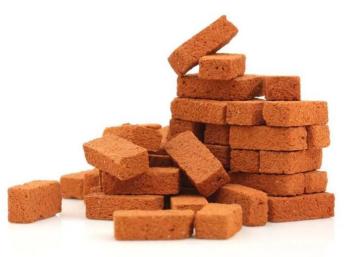

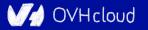

# **Libraries are helpers**

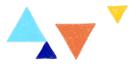

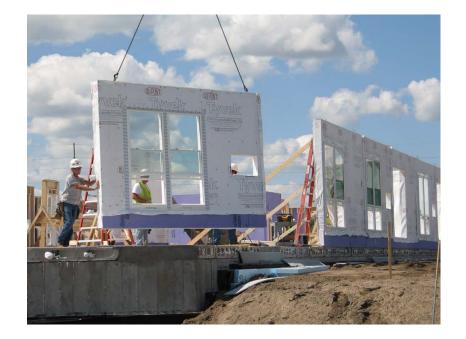

#### They give you higher-level primitives

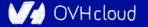

# **Different high-level primitives**

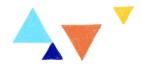

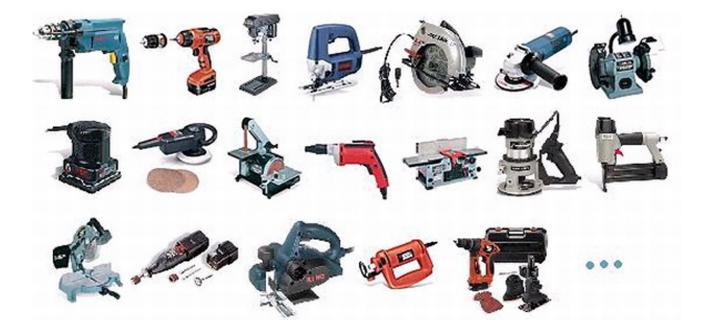

#### Each one tailored to a use

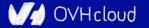

# **Sharing the same base**

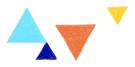

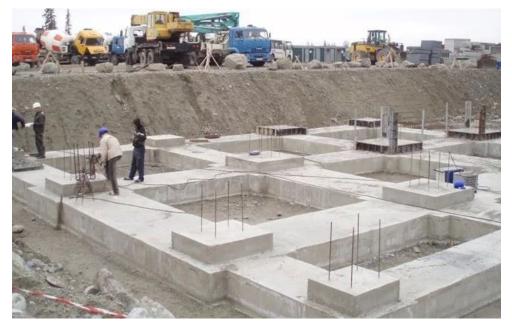

High-performant, low-level, in-the-platform web components standard

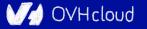

# Libraries aren't a failure of standard

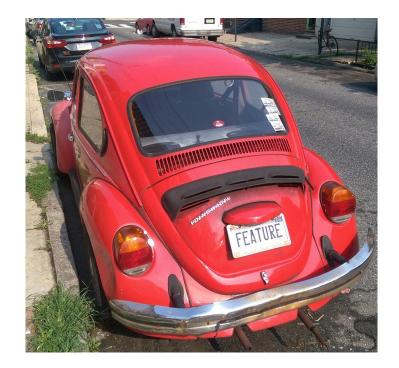

#### They happen by design

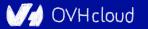

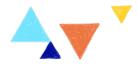

# **Stencil**

#### **Powering Ionic 4+**

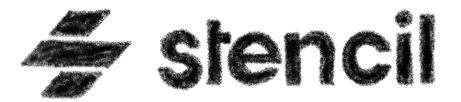

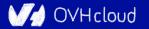

## **Not another library**

🗲 stencil

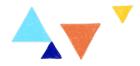

Docs Resources Blog 🍟 🌵 🔿

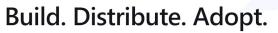

Stencil is a toolchain for building reusable, scalable Design Systems Generate small, blazing fast, and 100% standards based Web Components that run in every browser.

#### GET STARTED WHY STENCIL?

Powering design systems and cross-framework components at

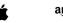

amazon

PORSCHE

arm Panera

Microsoft

#### A Web Component toolchain

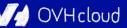

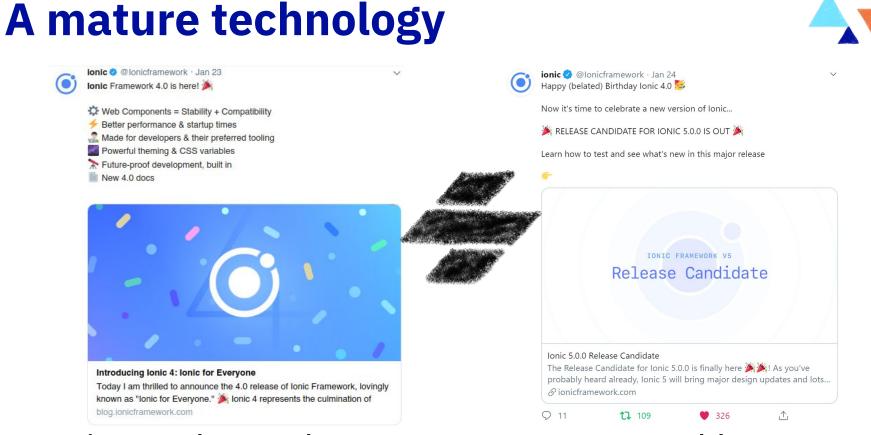

#### Ionic 4 released on year ago, powered by Stencil!

@LostInBrittany

OVHcloud

# **Built by the Ionic team**

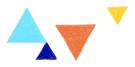

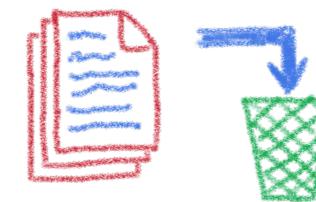

#### Tired of putting good code in the trash bin...

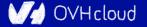

# A build time tool

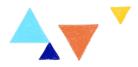

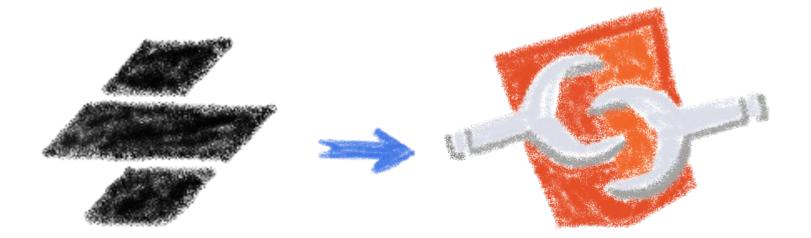

#### To generate standard web components

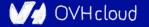

# **Fully featured**

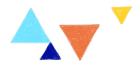

- Web Component-based
- Asynchronous rendering pipeline
- TypeScript support
- One-way Data Binding

- Component pre-rendering
- Simple component lazy-loading
- JSX support
- Dependency-free components

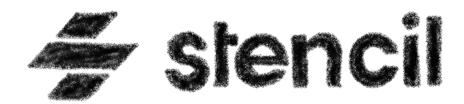

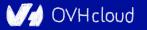

# And the cherry on the cake

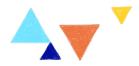

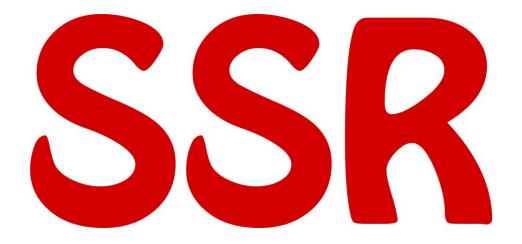

#### Server-Side Rendering

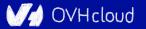

# **Stencil leverages the web platform**

# Stencil doesn't fight the web platform. It embraces it.

#### 0

#### Simple

With intentionally small tooling, a tiny API, and zero configuration, Stencil gets out of the way and lets you focus on your work.

#### ß

#### Lightweight

A tiny runtime, pre-rendering, and the raw power of native Web Components make Stencil one of the fastest compilers around.

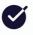

#### Future proof

Build cross-framework components and design systems on open web standards, and break free of Framework Churn.

)VHcloud

#### Working with the web, not against it

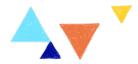

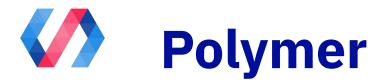

### Is the old player still alive?

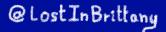

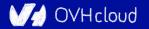

# **Polymer evolved again in 2018**

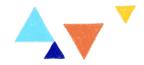

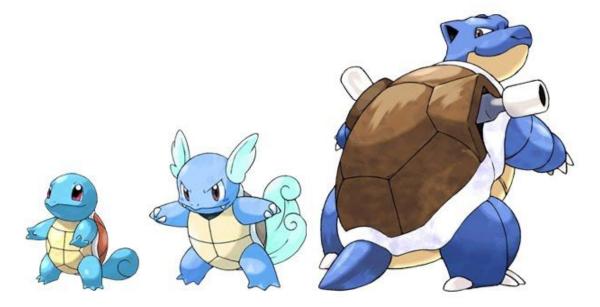

Image: © Nintendo

#### Polymer 3 was here!

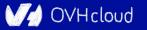

# What's Polymer status today?

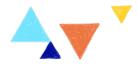

| Relationship Status:           |                                                                   |
|--------------------------------|-------------------------------------------------------------------|
| Interested in:<br>Looking for: | Single<br>In a Relationship<br>Engaged                            |
|                                | Married<br>It's Complicated<br>In an Open Relationship<br>Widowed |

#### Well, how could I say... it's complicated

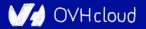

# It seems it's going to be deprecated...4

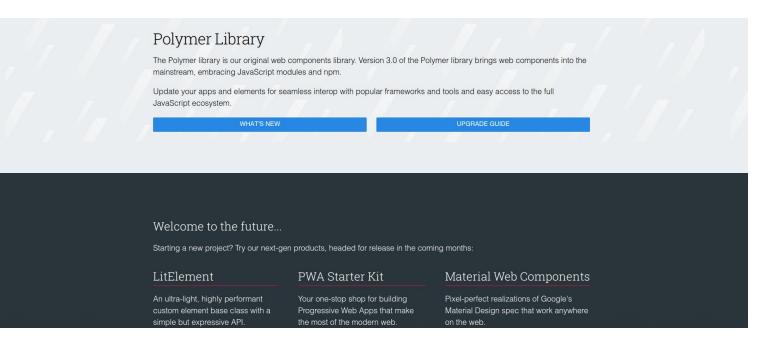

#### Technically yes... and that means good news!

@Lost In Brittany

)VHcloud

## Let's try to see clearer

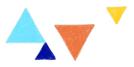

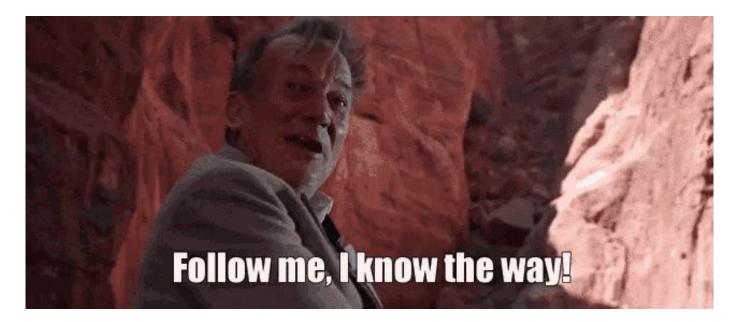

#### Let's dive into Polymer history...

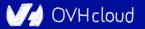

# A tool built for another paradigm

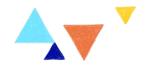

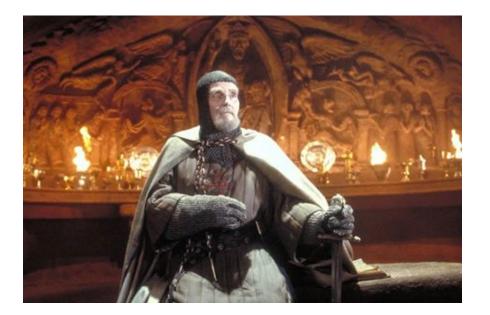

No web component support on browsers No React, Angular or Vue innovations

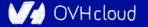

# No so well suited for the current one 4

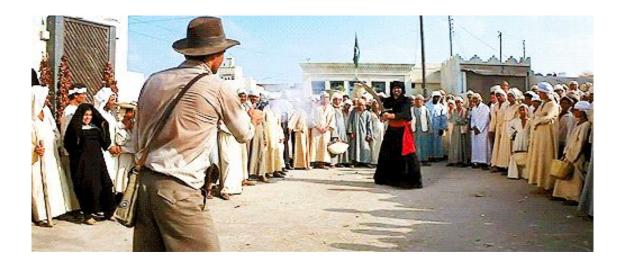

The current platform is way more powerful The state of art has evolved

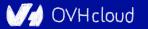

# Let's learn from its lessons

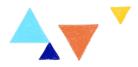

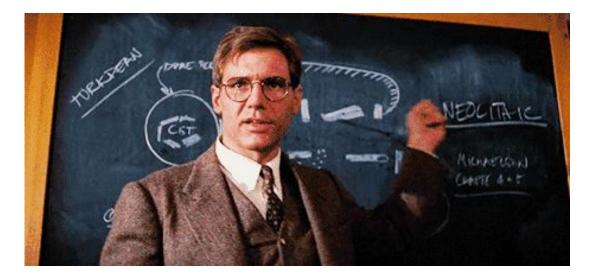

The current platform is way more powerful The state of art has evolved

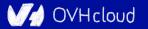

# And let it rest...

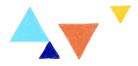

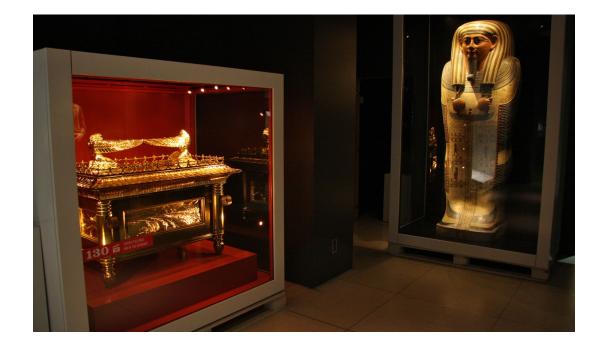

#### There will have no Polymer 4...

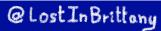

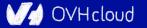

# So Polymer as we know it is dead...

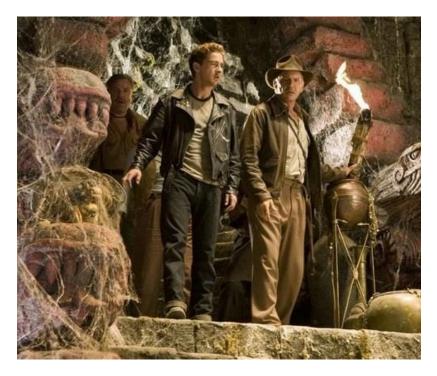

#### But the Polymer Project is indeed alive!

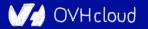

### **But I have invested so much on it!**

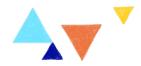

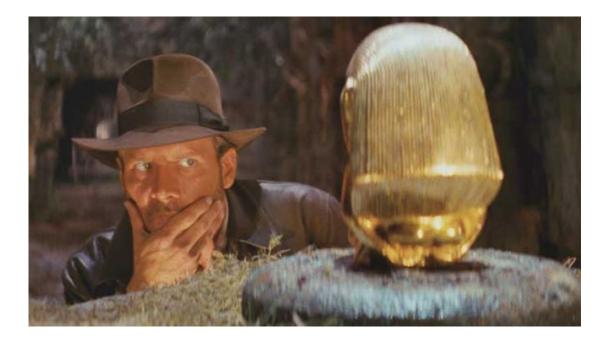

#### What to do?

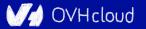

# That's why web components are top

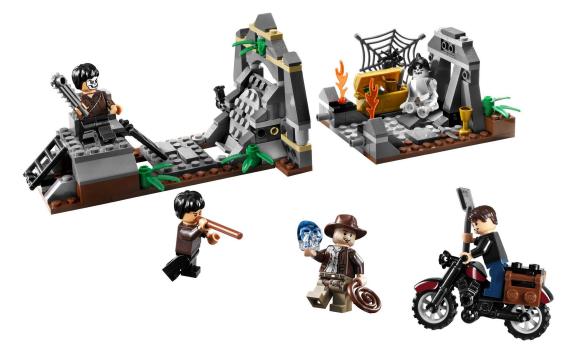

You can keep using all your Polymer components and create the new ones with a new library... And it simply works!

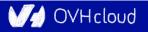

### **And without metaphors?**

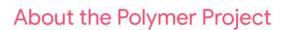

As front-end engineers in the Chrome team, our mission is to make the web better.

#### We work on libraries & tools

to help developers unlock the web's full potential, taking advantage of cutting-edge features like Web Components, Service Workers and HTTP/2.

#### We experiment with new patterns

for building faster and smaller web applications.

We advocate for standards

helping ensure that web developers have a strong voice in the process.

Polymer Project != Polymer library Polymer Project well alive Polymer library was only one library

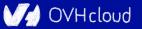

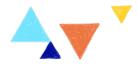

### LitElement

### New kid on the block

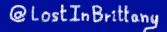

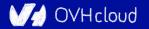

### **Born from the Polymer team**

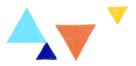

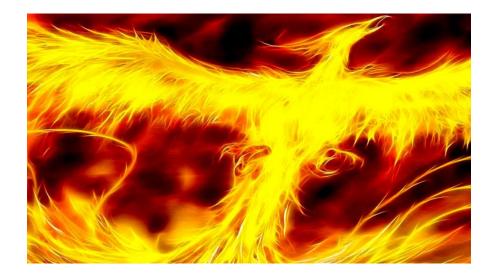

#### For the new web paradigm

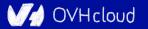

# Modern lightweight web components 🗛 🔻

#### LitElement

A simple base class for creating fast, lightweight web components

→ GET STARTED

#### About

#### Fast, lightweight web components

LitElement is a simple base class for creating fast, lightweight web components that work in any web page with any framework.

#### Using lit-html

For rendering, LitElement uses lit-html—a fast HTML templating library. To build an app out of LitElement components, check out PWA Starter Kit.

#### Who are we?

LitElement is brought to you by developers on the Google Chrome team with the input of web developers at organizations big and small around the world.

#### For the new web paradigm

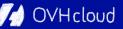

### **Based on lit-html**

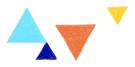

#### Next-generation HTML Templates in JavaScript

lit-html lets you write HTML templates in JavaScript, then efficiently render and *rerender* those templates together with data to create and update DOM:

```
import {html, render} from 'lit-html';
// A lit-html template uses the 'html' template tag:
let sayHello = (name) => html`<h1>Hello ${name}</h1>`;
// It's rendered with the `render()` function:
render(sayHello('World'), document.body);
// And re-renders only update the data that changed, without
```

```
// VDOM diffing!
```

render(sayHello('Everyone'), document.body);

An efficient, expressive, extensible HTML templating library for JavaScript

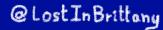

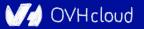

### Do you know tagged templates?

```
function uppercaseExpression(strings, ...expressionValues) {
var finalString =
for ( let i = 0; i < strings.length; i++ ) {</pre>
  if (i > 0) {
     finalString += expressionValues[i - 1].toUpperCase()
   finalString += strings[i]
return finalString
Z
const expressions = [ 'Milan', 'Codemotion Milan', 'Thank you'];
console.log(
uppercaseExpression`
   I am so happy to be in ${expressions[0]} for ${expressions[1]} !
  ${expressions[2]}, ${expressions[1]}!
```

#### Little known functionality of template literals

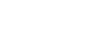

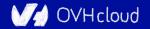

### lit-html Templates

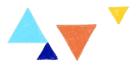

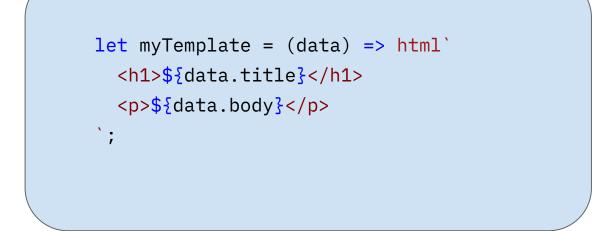

Lazily rendered Generates a TemplateResult

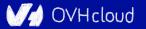

### It's a bit like JSX, isn't it?

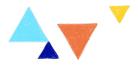

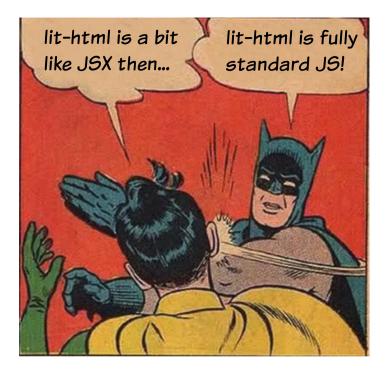

#### The good sides of JSX... but in the standard!

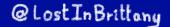

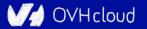

### LitElement

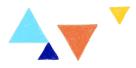

```
import { LitElement, html } from 'lit-element';
// Create your custom component
class CustomGreeting extends LitElement {
// Declare properties
static get properties() {
  return {
     name: { type: String }
  };
// Initialize properties
constructor() {
  super();
  this.name = 'World';
// Define a template
render() {
  return html`Hello, ${this.name}!`;
// Register the element with the browser
customElements.define('custom-greeting', CustomGreeting);
```

#### Lightweight web-components using lit-html

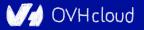

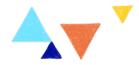

### **One more thing...\***

### Let's copy from the master

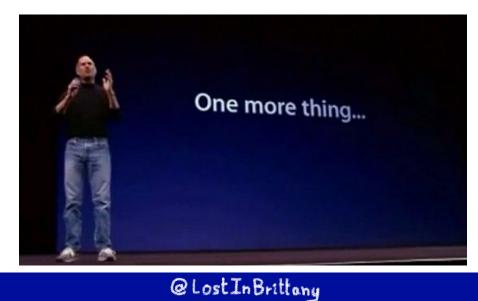

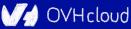

### **Polymer is not important**

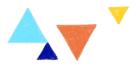

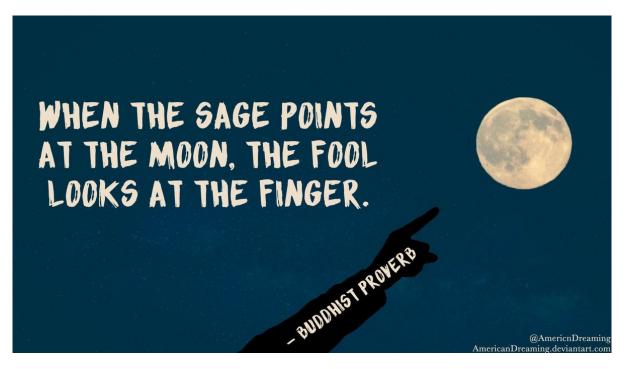

#### WebComponents ARE

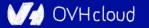

### **Use the Platform, Luke...**

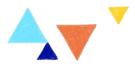

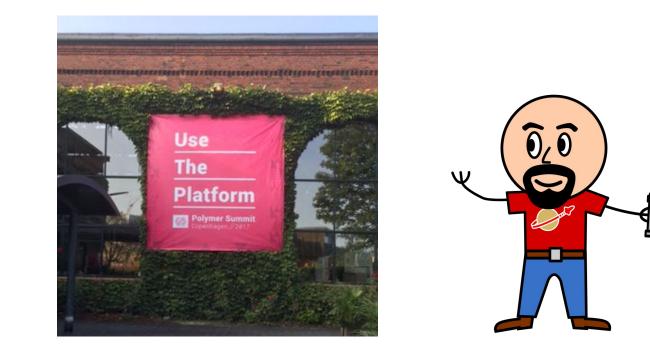

#### WebComponents ARE native

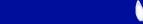

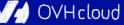

### Do you love your framework?

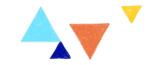

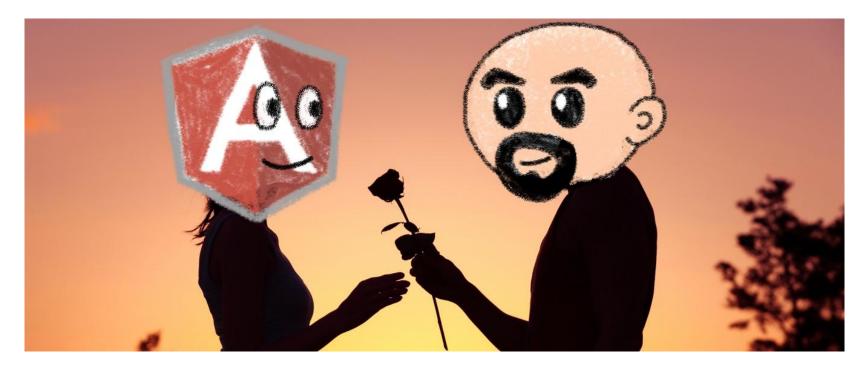

#### Oh yeah, we all do

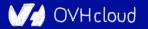

# Would you marry your framework? 🔺 🔻

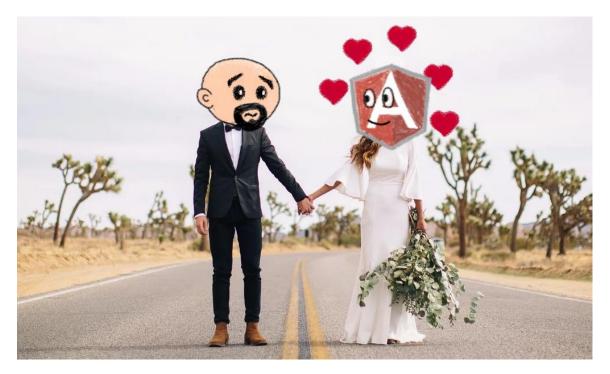

#### Like until death...

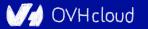

### How much does cost the divorce?

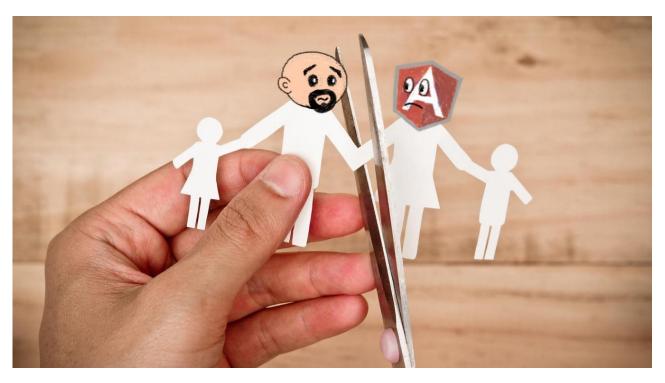

Do you remember when you dropped AngularJS for Angular?

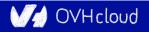

### Why recode everything again?

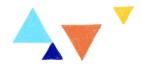

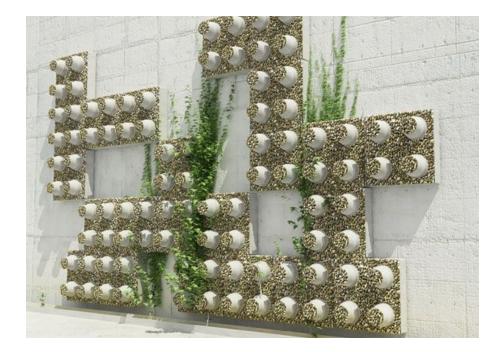

#### Reuse the bricks in your new framework

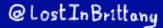

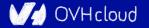

# Lots of web components libraries

# **hybrids**

### LitElement

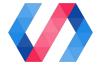

snuggsi ツ

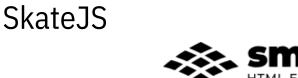

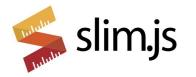

🐐 stencil

#### For different need and sensibilities

@Lost In Brittany

V/ OVHcloud

### And some good news

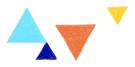

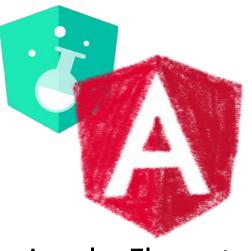

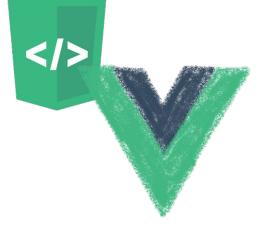

#### **Angular Elements**

Vue Web Component Wrapper

#### Frameworks begin to understand it

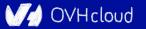

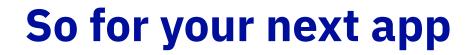

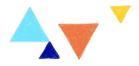

Choose a framework, no problem...

# But please, help your future self Use Web Components!

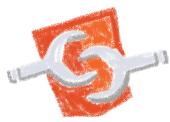

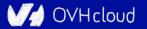

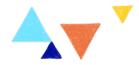

# Conclusion

### That's all, folks!

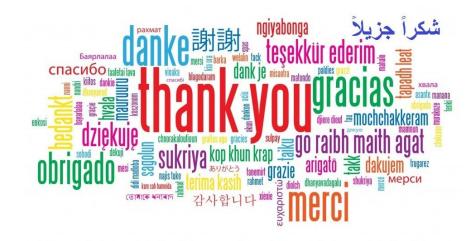

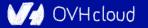